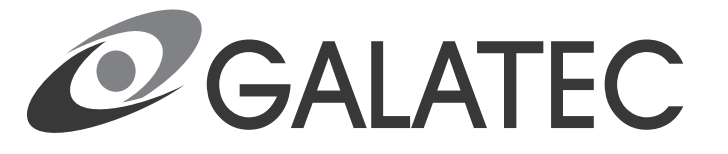

## PYKOBOACTBO NOAb3OBATEAЯ

# МОРОЗИЛЬНАЯ КАМЕРА

MOΔΕΛЬ: Galatec FR-M2301W | FR-M2301X

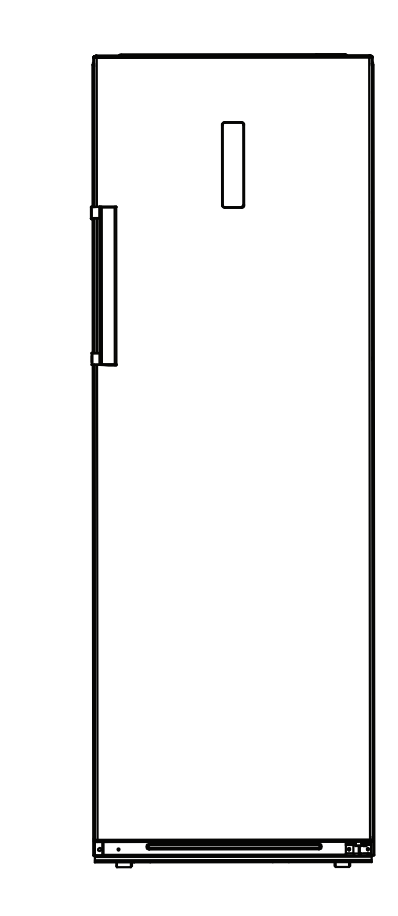

### **СОДЕРЖАНИЕ**

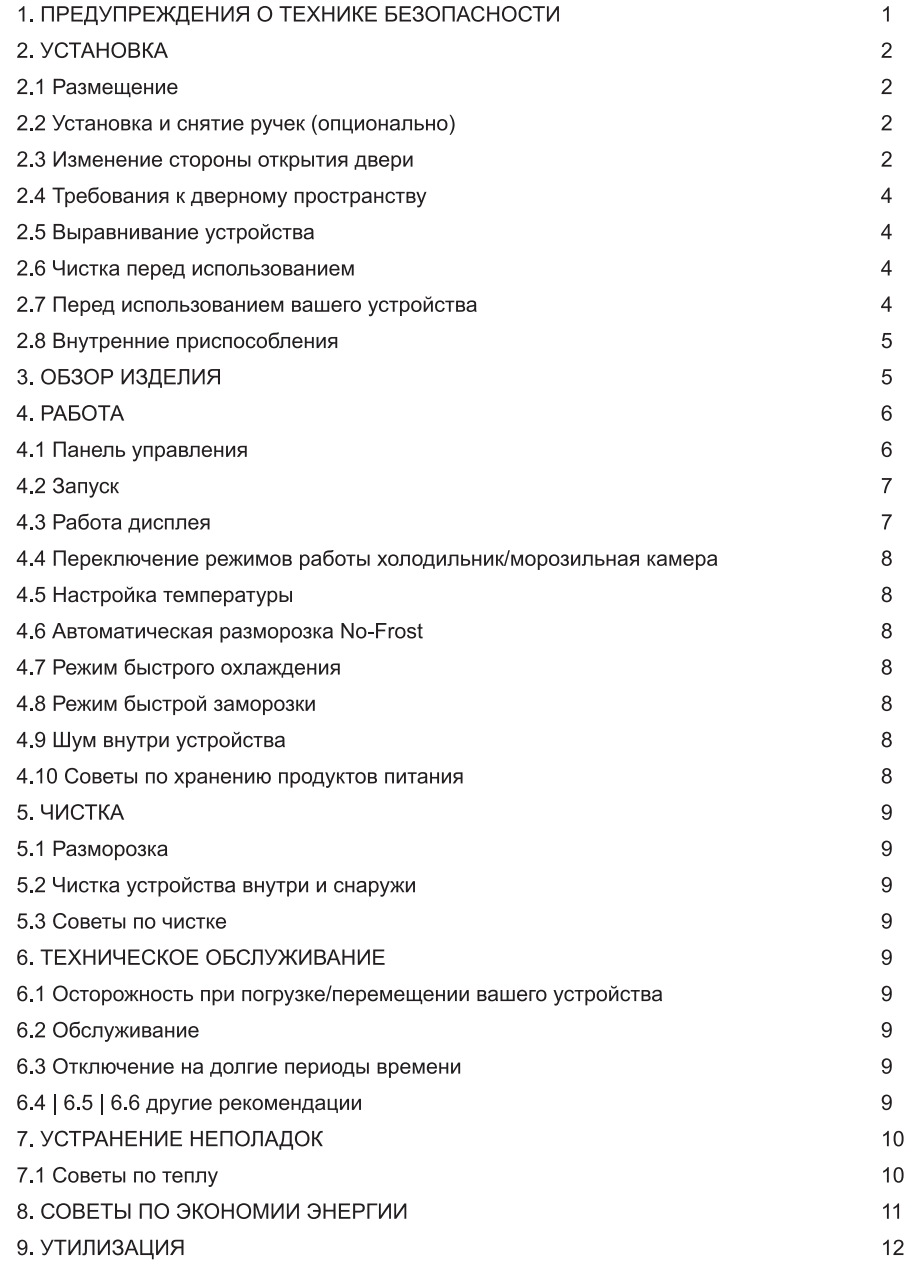

### 1. ПРЕДУПРЕЖДЕНИЯ О ТЕХНИКЕ БЕЗОПАСНОСТИ

1) ПРЕДУПРЕЖДЕНИЕ - Следите, чтобы вентиляционные отверстия в покрытии устройства или во встроенной конструкции ничем не загораживались.

2) ПРЕДУПРЕЖДЕНИЕ - Не используйте механические устройства или другие средства, чтобы ускорить процесс разморозки, кроме тех, что рекомендованы производителем.

3) ПРЕДУПРЕЖДЕНИЕ – Не повреждайте схему циркуляции холодильного агента.

4) ПРЕДУПРЕЖДЕНИЕ - Не используйте электрические приборы внутри отделов холодильника для хранения продуктов питания, кроме тех, чей тип рекомендован производителем.

5) Устройство должно быть отключено после использования и перед осуществлением его технического обслуживания.

6) Данное устройство могут использовать дети от 8 лет и старше, и люди с ограниченными физическими, сенсорными или умственными способностями или недостатком опыта и знаний, если их контролируют или им дали инструкции по использованию устройства безопасным способом, и они понимают вероятность сопутствующих опасностей. Дети не должны играть с устройством.

7) Чистка и техническое обслуживание не должны производиться детьми без присмотра.

8) Если шнур питания поврежден, во избежание опасности его должен заменить производитель, его сервисный агент или лица подобной квалификации.

9) Утилизируйте холодильник в соответствии с местными законами об использовании устройства с выделяющимся горючим газом и хладагентом.

10) Следуйте местным законам об утилизации устройства с огнеопасным хладагентом и выделяющимся газом. Перед тем как выбросить холодильник, снимите двери, чтобы в нем не закрывались дети.

11) Данное устройство предназначено для бытового или подобного применения. например:

- в кухонных зонах персонала в магазинах, в офисах и в другой рабочей обстановке:

- в фермерских домах или в номерах клиентов в гостиницах, мотелях и в другой жилой обстановке:

- в обстановке типа «ночлег и завтрак»;

- при обслуживании питанием и подобном нерозничном применении.

12) Не храните в данном устройстве взрывчатые вещества, например, аэрозольные баллоны с горючим топливом.

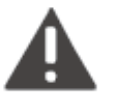

ПРОИЗВОДИТЬ РЕМОНТ. СВЯЗАННЫЙ СО СНЯТИЕМ ПОКРЫТИЯ. КОМУ-ЛИБО. КРОМЕ АВТОРИЗИРОВАННОГО СЕРВИСНОГО ПЕРСОНАЛА, ОПАСНО.

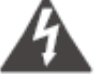

ВО ИЗБЕЖАНИЕ РИСКА УДАРА ТОКОМ НЕ ПЫТАЙТЕСЬ ТРОИЗВОДИТЬ РЕМОНТ САМОСТОЯТЕЛЬНО.

### 2. YCTAHOBKA

#### 2.1 Размещение

При выборе места для вашего устройства убедитесь, что пол ровный и прочный, а помещение хорошо проветривается. Не ставьте устройство рядом с источником тепла, например, с печью, титаном или батареей. Также избегайте прямого солнечного света, так как это может увеличить расход электричества. Крайне низкие температуры среды также могут вызвать неправильную работу устройства. Данное устройство не предназначено для использования в гараже или для установки на улице. Не занавешивайте устройство какими-либо покрытиями.

Во время установки устройства убедитесь, что с обеих сторон остается свободное расстояние 10 см. сзади – тоже 10 см. а сверху устройства – 30 см. Это позволит холодному воздуху циркулировать вокруг холодильника и улучшить эффективность процесса охлаждения.

#### 2.2 Установка и снятие ручек (опционально)

#### **VCTAHOBKA**

а. Извлеките заглушки отверстий для винтов (1) из двери с нужной Вам стороны. затем прикрутите ручку винтами при помощи крестовой отвертки (3).

- b. Установите заглушки винтов на место (4).
- с. Для снятия ручки операции выполняются в обратном порядке.

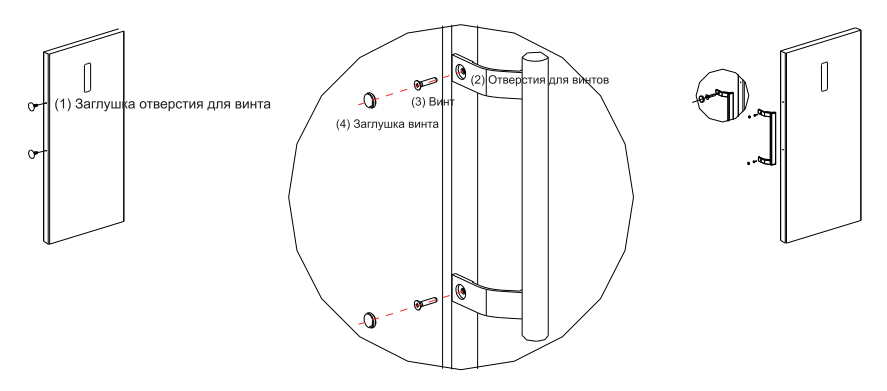

#### 2.3 Изменение стороны открытия двери

1) Отключите питание морозильной камеры, уберите все посторонние предметы с полок дверей.

2) Снимите ручку и извлеките заглушки отверстий, как показано в пункте 2.2.

3) Снимите крышку верхней петли, выкрутите винты петли и снимите верхнюю петлю, как показано на рисунке. Извлеките заглушку соответствующего отверстия на противоположной стороне. Отсоедините провод питания дисплея, который проходит рядом с верхней петлей двери ((1), (2), (3) на рисунке).

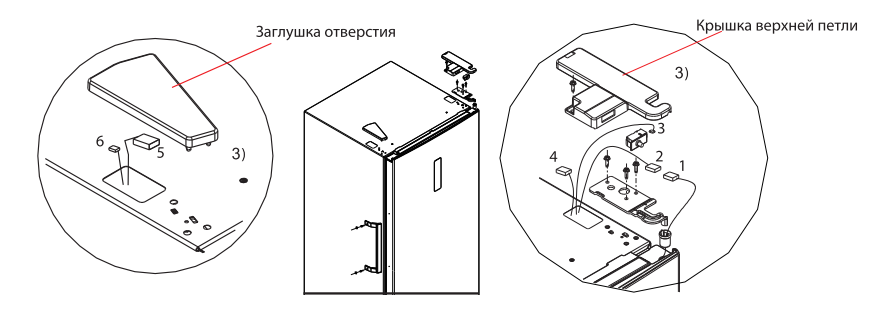

4) Снимите дверь с петли и открутите нижнюю петлю (сборная конструкция из оси крепления двери, регулируемой ножки и нижней петли), разберите сборную конструкцию на части, затем установите регулируемую ножку и ось двери на противоположной стороне петли, после чего установите сборную конструкцию на противоположной стороне морозильной камеры.

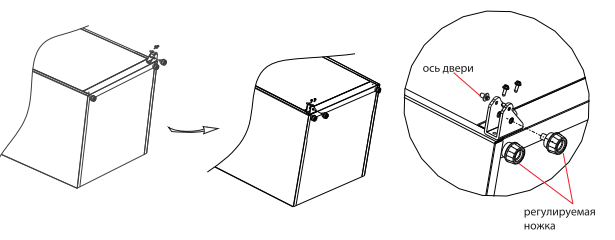

5) Снимите верхнюю крышку двери, переместите втулку и провод на противоположную сторону и установите верхнюю крышку двери на место

Снимите стопор двери и втулку с правой стороны, затем установите втулку с противоположной стороны (слева), возьмите левосторонний стопор двери из упаковки вспомогательных аксессуаров и установите его с левой стороны двери, при этом сохраните правостороннй стопор для использование в дальнейшем в случае необходимости.

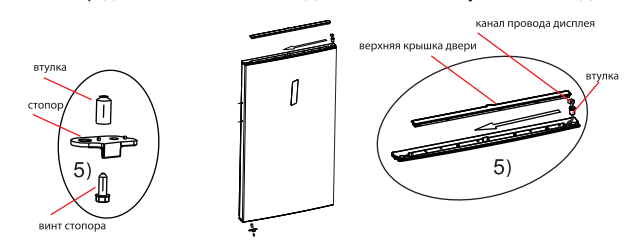

6) Извлеките левостороннюю крышку петли и левостороннюю верхнюю петлю из упаковки вспомогательных аксессуаров. Установите дверь на ось нижней петли, затем закрепите ее, установив верхнюю петлю, Соедините контакты (5) и (1) между собой, присоедините коннектор (6) к гнезду выключателя двери (2), соедините коннекторы проводов, которые остались справа(4), и уберите их в гнездо. Установите крышку верхней петли и заглушку на место.

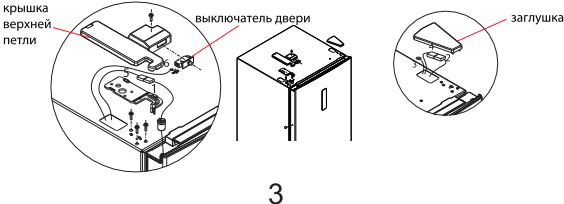

#### 7) Установите ручку в соответствии с инструкцией из пункта 2.2

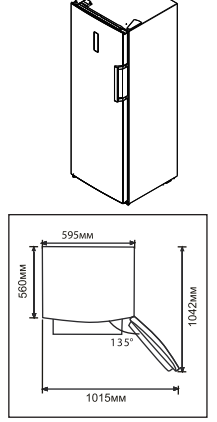

#### 2.4 Требования к дверному пространству

На рисунке указано минимальные габариты пространства лля установки морозильной камеры лля возможности комфортного открытия двери и выдвижения ящиков.

#### 2.5 Выравнивание устройства

Для того, чтобы магнитный уплотнитель двери прилегал к корпусу морозильной камеры максимально плотно, нужно отрегулировать положение устройства относительно пола. Регулировка осуществляется при помощи поворота двух передних ножек. Правильно установленная морозильная камера должна прочно стоять и не шататься.

а. Поверните ножку по часовой стрелке, чтобы увеличить высоту **b**. Поверните ножку против часовой стрелки, чтобы уменьшить высоту с Нужно добиться баланса, чтобы положение морозильной камеры было полностью горизонтальным.

#### 2.6 Чистка перед использованием

Протрите внутри устройства, используя слабый раствор пищевой соды. Затем сполосните теплой водой, используя отжатую губку или тряпку. Промойте полки и отсек для салата в теплой мыльной воде и полностью высушите перед тем, как снова вставлять в устройство. Снаружи протрите устройство влажной тряпкой. Для более подробной информации обратитесь к разделу Чистка.

#### 2.7 Перед использованием вашего устройства

Холодильник использует питание переменного тока 220~240 В/50 Гц, изменения напряжения за пределами 187~264 В вызовет неисправность или даже повреждение, поэтому автоматический регулятор напряжения 750 Вт должен быть установлен согласно питанию переменного тока.

Ни в коем случае не повреждайте шнур питания. Для того чтобы обеспечить безопасное использование, не пользуйтесь устройством, когда шнур питания поврежден или изношена вилка.

Во избежание повреждения изделия или пожаров не ставьте в холодильник огнеопасные, взрывчатые, летучие и коррозийно-активные средства.

Во избежание пожаров не ставьте огнеопасные средства около холодильника.

Данное изделие является бытовым холодильником и подходит только для хранения продуктов питания. Согласно государственным стандартам бытовой холодильник не должен использоваться для других целей, например, для хранения крови, лекарств или биологической продукции.

Во избежание взрыва и другого ущерба не ставьте в морозильник жидкость в бутылках или в герметичных контейнерах (например, пиво и напитки в бутылках).

Прежде чем положить в устройство какие-либо продукты питания, включите его и подождите 24 часа. чтобы обеспечить его правильную работу и дать ему время опуститься до нужной температуры. Не перегружайте ваше устройство.

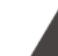

#### Перед подключением вилки

Вы должны проверить, что ваша розетка подходит вилке устройства.

#### Перед включением!  $\bullet$

Не включайте устройство в течение двух часов после его перемещения.

#### 2.8 Внутренние приспособления

Различные стеклянные или пластиковые полки для хранения включены в комплект вашего изделия - разные модели имеют разные комбинации.

Вы всегда должны задвигать одну из полноразмерных стеклянных полок для хранения в самые нижние направляющие, над контейнерами для фруктов и овощей, и оставить их в этом положении. Для этого протолкните полку для хранения вперед, пока она не сможет поворачиваться вверх или вниз и сниматься.

Сделайте то же самое в обратном порядке, чтобы вставить полку на разной высоте.

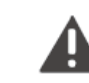

Для того чтобы сделать объем отдела для хранения свежих продуктов и отдела для хранения замороженных продуктов максимальным. Вы можете снять и вытащить из холодильника одну или более полок и ящиков в соответствии с Вашим ежедневным употреблением.

### В. ОБЗОР ИЗДЕЛИЯ

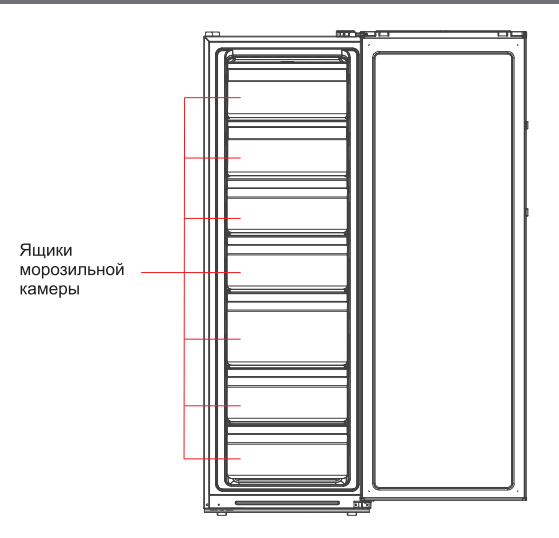

\* Все изображения в данной инструкции даны только для наглядности, для более подробной информации см. ваше индивидуальное устройство.

### 4. PAGOTA

#### 4.1 Панель управления

А. Кнопка переключения режимов температуры холодильного отделения В. Кнопка переключения режимов работы морозильная камера / холодильник 1. Температура №1: 8°С или -16°С, в зависимости от выбора режима работы 2. Температура №2: 6°С или -18°С, в зависимости от выбора режима работы 3. Температура №3: 4°С или -20°С, в зависимости от выбора режима работы 4. Температура №4: 3°С или -22°С. в зависимости от выбора режима работы 5. Температура№ 5: 2°С или -24°С, в зависимости от выбора режима работы 6. Температура №6: функция быстрого охлаждения или быстрой заморозки

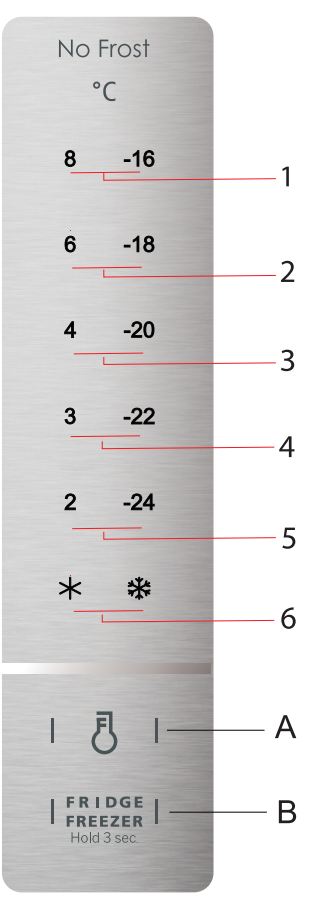

### 4.2 Запуск

При включении питания на дисплее все значения будут гореть в течение первых 3 секунд, после чего отобразится текущий выбранный режим работы (по умолчанию это Температура №3).

### 4.3 Работа дисплея

При возникновении неполадок в работе холодильника на дисплее будет мигать соответствующий индикатор.

При отсутствии неполадок в работе на дисплее отображается текущая выбранная температура.

Работа в режиме холодильника:

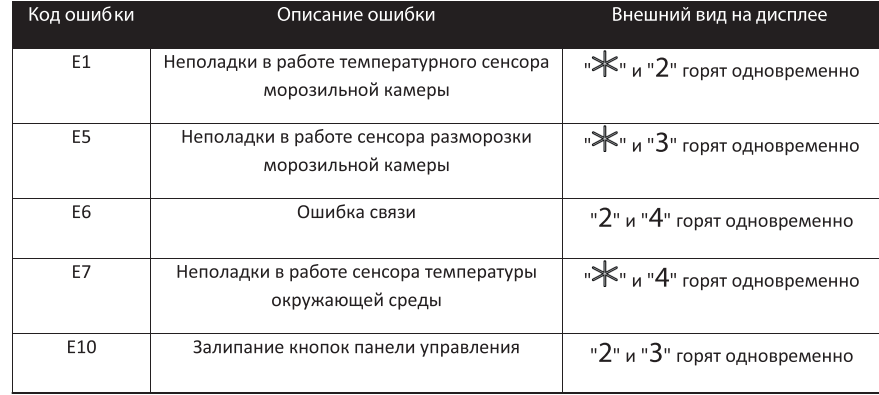

#### Работа в режиме морозильной камеры:

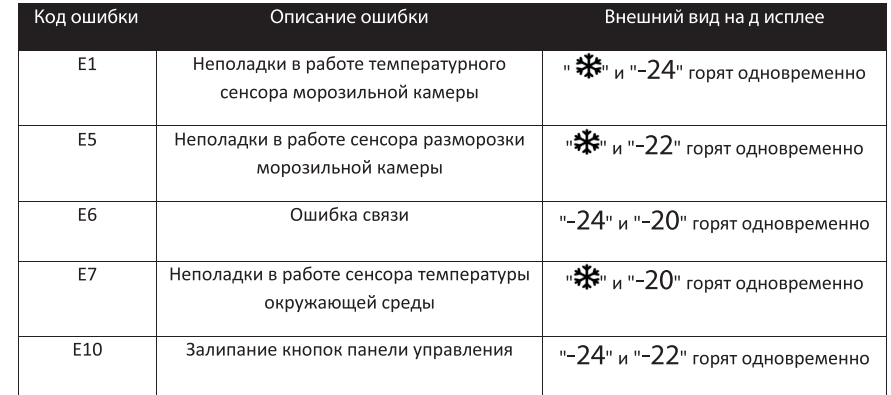

#### 4.4 Переключение режимов работы холодильник/морозильная камера

Нажмите на кнопку | FRIDGE | и удерживайте ее в течение 3 секунд для переключения между режимами работы. При этом будет меняться индикация температуры работы соответственно.

#### 4.5 Настройка температуры

Регулировка температуры работы осуществляется путем нажатия на кнопку следующей последовательности: Температура № 1 - Температура №2 - Температура №3 -Температура №4 - Температура №5 - Температура №6 - Температура №1. Изменение вступит в силу по истечение 15 секунд после выбора.

#### 4.6 Автоматическая разморозка No-Frost

Данное изделие снабжено системой автоматической разморозки. При появлении небольшого количества изморози в районе вентиляционного канала просто удалите ее при помощи влажной тряпки

#### 4.7 Режим быстрого охлаждения

Включение: при работе в режиме холодильника нажимайте на кнопку  $\Box$  , пока не загорится иконка  $*$ 

При работе в режиме быстрого охлаждения температура зафиксирована на 2° С.

Режим быстрого охлаждения выключится автоматически по истечении 150 минут, либо при выборе другого температурного режима на панели управления.

#### 4.8 Режим быстрой заморозки

Включение: при работе в режиме морозильной камеры нажимайте на кнопку  $\Box$   $\Box$  пока не загорится иконка

При работе в режиме быстрого охлаждения температура зафиксирована на -24° С.

Режим быстрого охлаждения выключится автоматически по истече нии 24 часов, либо при выборе

другого температурного режима на панели управления.

#### 4.9 Шум внутри устройства

Вы можете заметить, что из вашего устройства раздаются нетипичные шумы. Большинство из них абсолютно нормальны, но вы должны быть о них осведомлены!

Эти шумы вызваны циркуляцией жидкого хладагента в системе охлаждения. Они стали более отчетливыми после введения газов без хлорфторуглерода. Это не ошибка, и это не повлияет на работу вашего устройства. Это работает двигатель компрессора. который нагнетает хладагент по всей системе

#### 4.10 Советы по хранению продуктов питания

• Приготовленное мясо/рыба всегда должны храниться на полке выше сырого мяса/рыбы во избежание переноса бактерий. Положите сырое мясо/рыбу в контейнер. достаточно широкий, чтобы не пролился сок, и плотно закройте его. Поставьте контейнер на самую нижнюю полку.

Оставьте место вокруг продукта питания, чтобы позволить воздуху циркулировать внутри устройства. Убедитесь, что все части устройства сохраняют холод.

Для того чтобы предупредить перенос запахов и высыхание, упакуйте или укройте каждый продукт питания отдельно. Фрукты и овоши оборачивать не нужно.

Всегда давайте полуфабрикатам остыть, прежде чем класть их в устройство. Это поможет поддержать внутреннюю температуру устройства

• Для того чтобы предупредить утечку холодного воздуха из устройства, постарайтесь реже открывать дверь. Рекомендуем вам открывать дверь, только когда вам нужно поставить продукты в холодильник или вытащить их.

### **5. ЧИСТКА**

#### 5.1 Разморозка

Автоматическая разморозка для безморозного холодильника

#### 5.2 Чистка устройства внутри и снаружи

Уберите все полки и отсек для салата. Для того чтобы убрать отсек для салата. сначала уберите нижнюю дверную полку.

Протрите внутри устройства, используя слабый раствор пищевой соды, и затем сполосните теплой водой, используя отжатую губку или тряпку. Протрите досуха перед тем, как снова вставлять полки и отсек для салата.

Используйте влажную тряпку, чтобы почистить устройство снаружи, и затем протрите стандартным полиролем для мебели. Убедитесь, что дверь закрыта, чтобы полироль не попал на магнитный уплотнитель двери или внутрь устройства.

Решетка конденсатора сзади устройства и прилегающие компоненты можно пропылесосить, используя пылесос с мягкой шеткой.

#### 5.3 Советы по чистке

Снаружи устройства может появиться конденсат. Он может возникнуть из-за изменения температуры помещения. Протрите все остатки влаги. Если проблема не решится, обратитесь к квалифицированному техническому специалисту за помощью.

### Б. ТЕХНИЧЕСКОЕ ОБСЛУЖИВАНИЕ

#### 6.1 Осторожность при погрузке/перемещении вашего устройства

При перемещении держите устройство со всех сторон или опирайтесь. Ни при каких обстоятельствах его нельзя поднимать, держа за края сверху.

#### 6.2 Обслуживание

Устройство должен обслуживать авторизированный механик, и использоваться должны только оригинальные запчасти. Ни при каких обстоятельствах не пытайтесь починить устройство самостоятельно. Ремонт, выполненный неопытными лицами, может привести к травме или серьезной поломке. Свяжитесь с компетентным техническим специалистом.

#### 6.3 Отключение на долгие периоды времени

Если устройство не используется долгий период времени, отсоедините его от сети питания, уберите все продукты и почистите устройство, оставив дверь приоткрытой во избежание неприятных запахов

6.4 Не заслоняйте места воздуховыпускного отверстия и отверстия для возвратного воздуха холодильника.

6.5 Не держите продукты более высокой температуры рядом с датчиком температуры.

6.6 Вытащите ящик морозильной камеры холодильника и положите продукты прямо на стеклянную перегородку.

### **7. УСТРАНЕНИЕ НЕПОЛАДОК**

Следующие простые проблемы могут быть решены пользователем. Позвоните в отдел послепродажного обслуживания, если проблемы не решены.

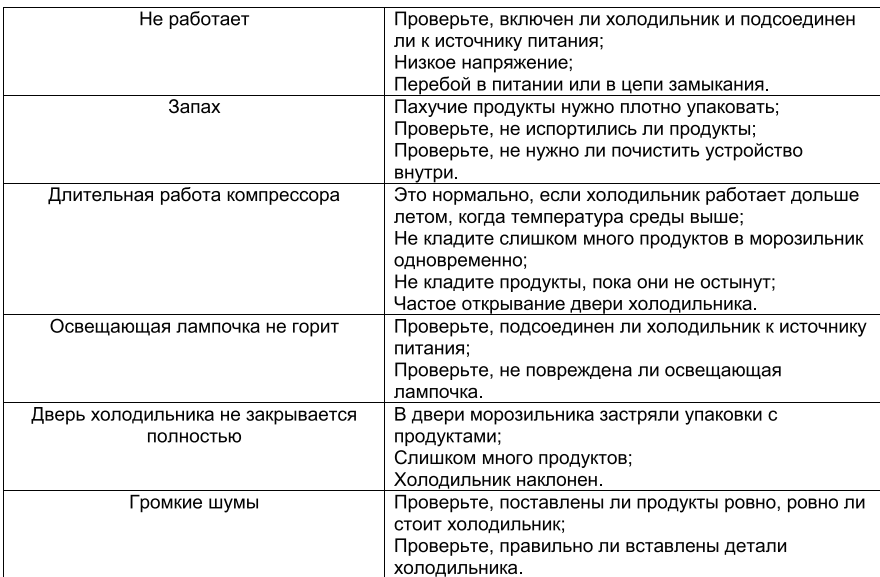

#### 7.1 Советы по теплу:

• Покрытие холодильника может выделять тепло во время работы, особенно летом, это вызвано излучением конленсатора, и это нормальное явление.

• Конденсация: явление конденсации будет обнаружено на наружной поверхности и на уплотнителях двери морозильника при высокой влажности среды, это нормальное явление, и конденсат можно вытереть сухим полотенцем.

• Гудение: гудение будет издавать работающий компрессор, особенно при включении ипи откпючении.

### 8. СОВЕТЫ ПО ЭКОНОМИИ ЭНЕРГИИ

Не пытайтесь слишком часто открывать дверь, особенно во влажную и жаркую погоду. Открыв дверь, закройте ее как можно скорее.

Время от времени проверяйте, достаточно ли проветривается устройство (достаточная ли циркуляция воздуха за устройством).

При нормальных температурных условиях установите термостат на среднее положение.

Перед тем как загружать устройство упаковками со свежими продуктами, убедитесь, что они охлаждены до температуры среды.

Слой льда и инея увеличивает расход энергии, поэтому очистите устройство, как только слой достигнет толщины 3-5 мм.

Если конденсатор находится снаружи, задняя стенка всегда должна быть чистой, без ПЫЛИ ИЛИ ГОЯЗИ.

• Устройство должно находиться в самой прохладной части помещения, подальше от приборов, выделяющих тепло, или теплопровода, а также подальше от прямых солнечных лучей.

 $\bullet$ Дайте горячим продуктам остыть до комнатной температуры, прежде чем ставить их в холодильник. Перегрузка устройства вынуждает компрессор работать дольше. Продукты, которые замерзают слишком медленно, могут потерять свои качества или испортиться.

Убедитесь, что продукты плотно упакованы, и протрите досуха контейнеры, прежде  $\bullet$ чем ставить их в холодильник. Это сократит отложение инея внутри устройства.

Отсек для хранения не должен прокладываться алюминиевой фольгой, вощеной  $\bullet$ бумагой или бумажным полотенцем. Прокладка будет препятствовать циркуляции холодного воздуха, делая работу устройства менее эффективной.

Приведите в порядок продукты и сделайте для них ярлыки, чтобы сократить  $\bullet$ открывания двери и долгие поиски. Выташите столько продуктов, сколько нужно, за один раз и как можно скорее закройте дверь.

### **9. УТИЛИЗАЦИЯ**

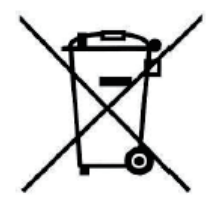

Данная маркировка означает, что данное изделие нельзя утилизировать с другими бытовыми отходами, чтобы не допустить возможного ущерба окружающей среде или вреда здоровью. Чтобы утилизировать использованное устройство, следует воспользоваться услугами специалистов.

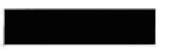

### Технические параметры

## **МОРОЗИЛЬНИК** FR-M2301W / FR-M2301X

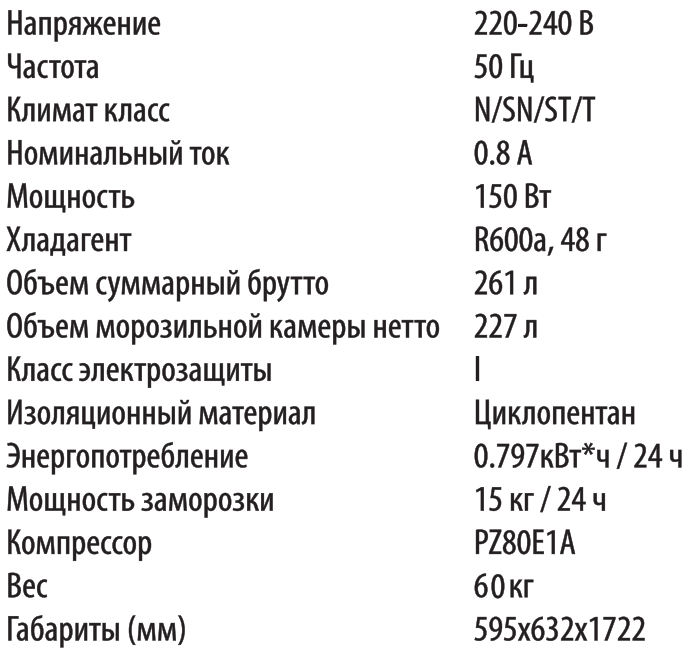

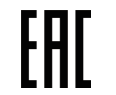

Товар сертифицирован в соответствии с требованиями соответствующих технических регламентов Таможенного Союза.

#### Изготовитель:

Hefei Hualing Co., Ltd.

Хэфэй Хуалин Ко., Лтд

Agpec: Nº176, Jingxiu Road, Economy and Technological Development Area, Hefei, Anhui, China

№176, Цзинсю Роуд, Зона Экономического и Технологического Развития, Хэфэй, Аньхой, Китай

Импортер / Уполномоченный представитель изготовителя на территории Таможенного Союза, принимающий претензии:

ИП Трегубов Вячеслав Юрьевич

Адрес: Российская Федерация, 692651, Приморский край, Михайловский район, село Михайловка, квартал 3, дом 2, квартира 37,

Телефон: 8-800-333-33-66